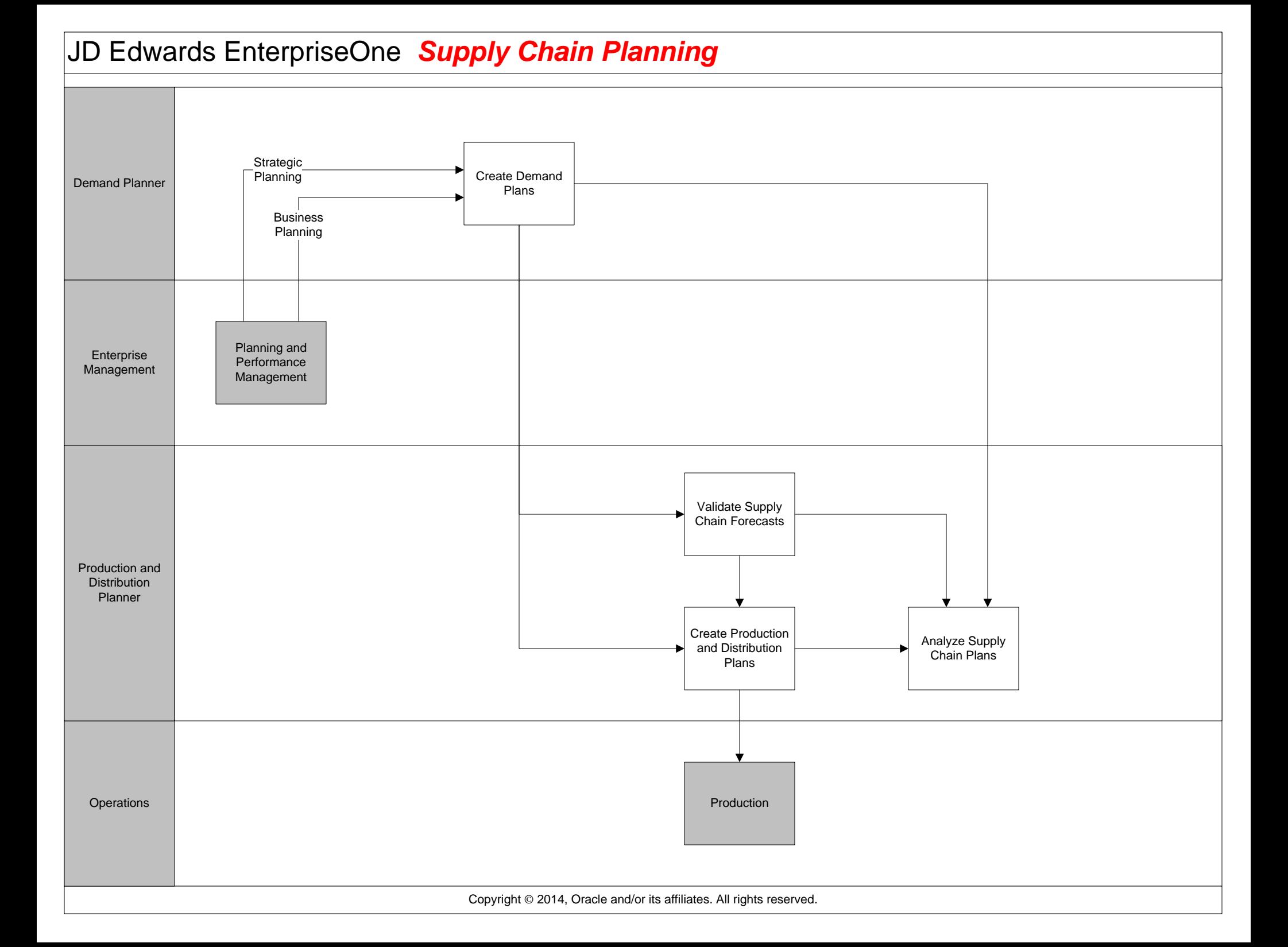

# <span id="page-1-0"></span>JD Edwards EnterpriseOne *L2 Create Demand Plans*

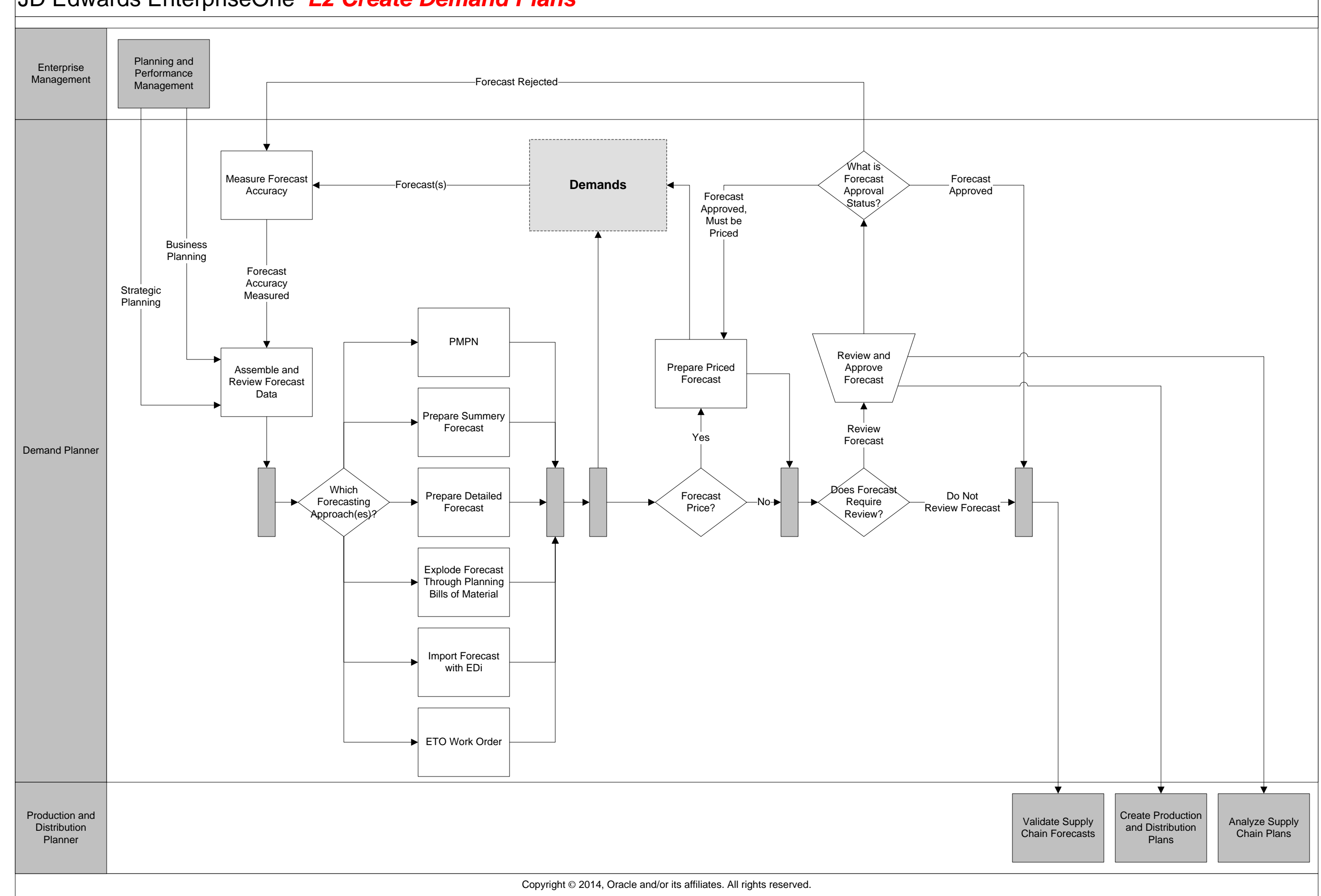

<span id="page-2-0"></span>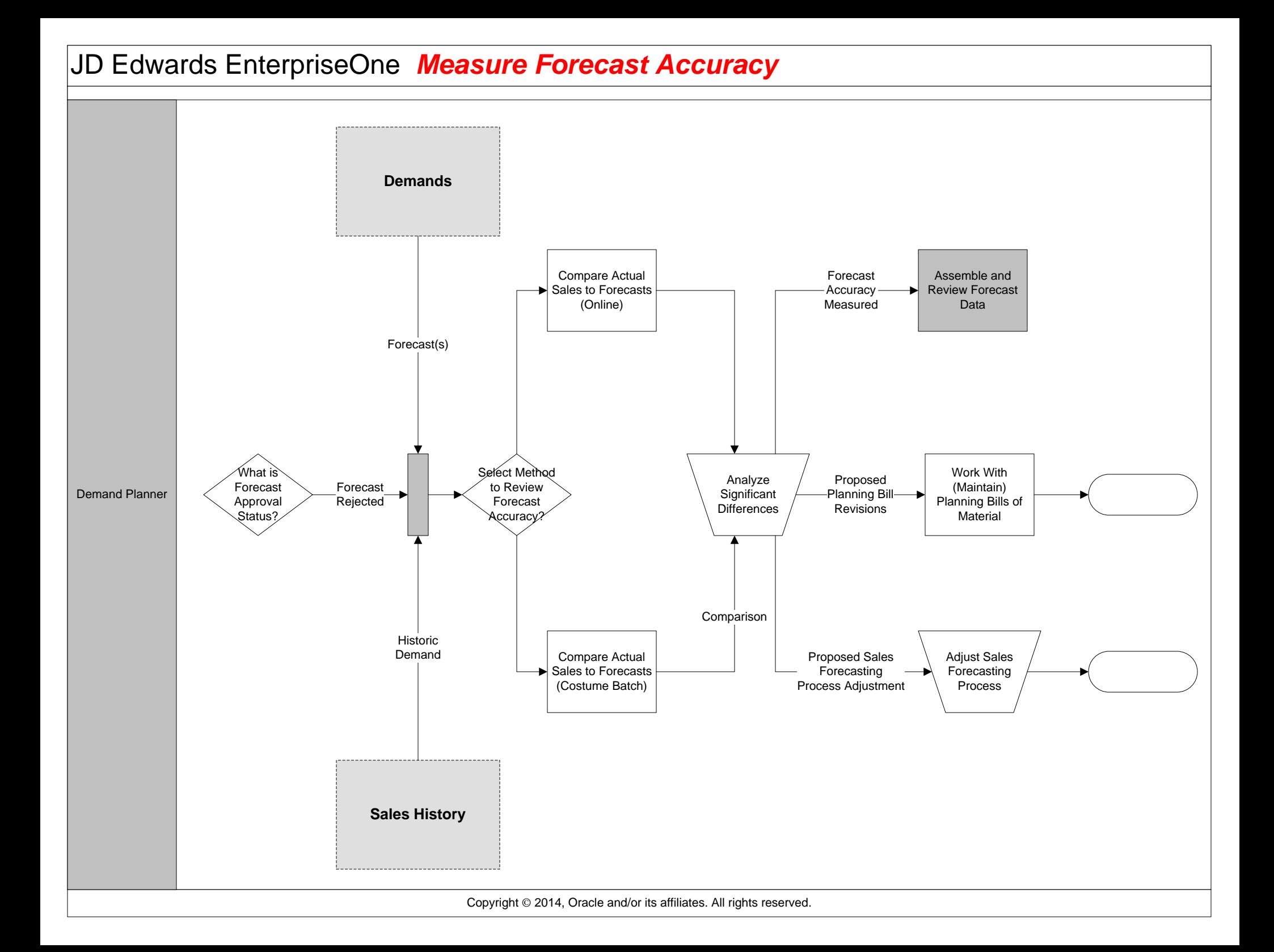

## JD Edwards EnterpriseOne *Assemble and Review Forecast Data*

<span id="page-3-0"></span>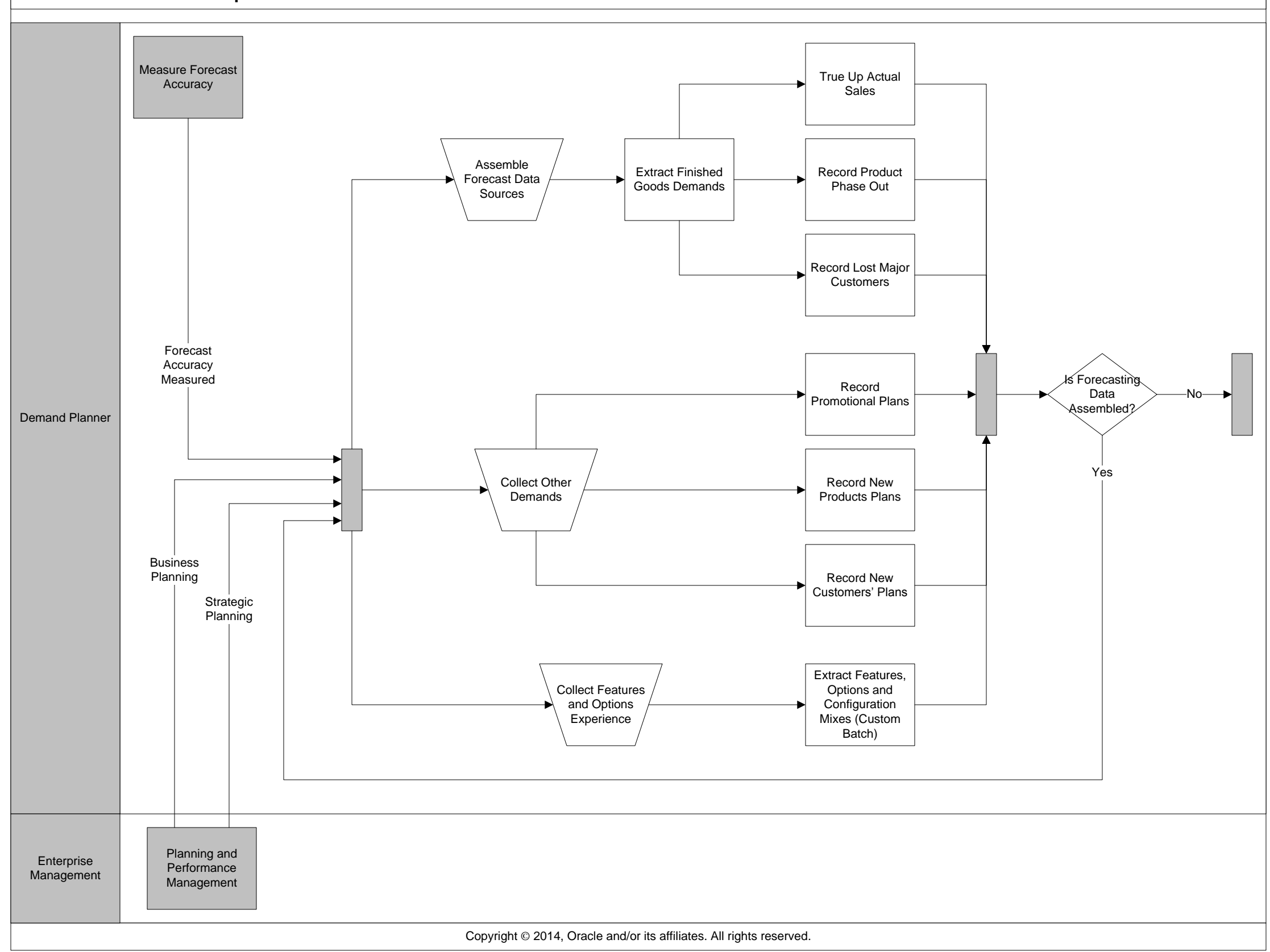

<span id="page-4-0"></span>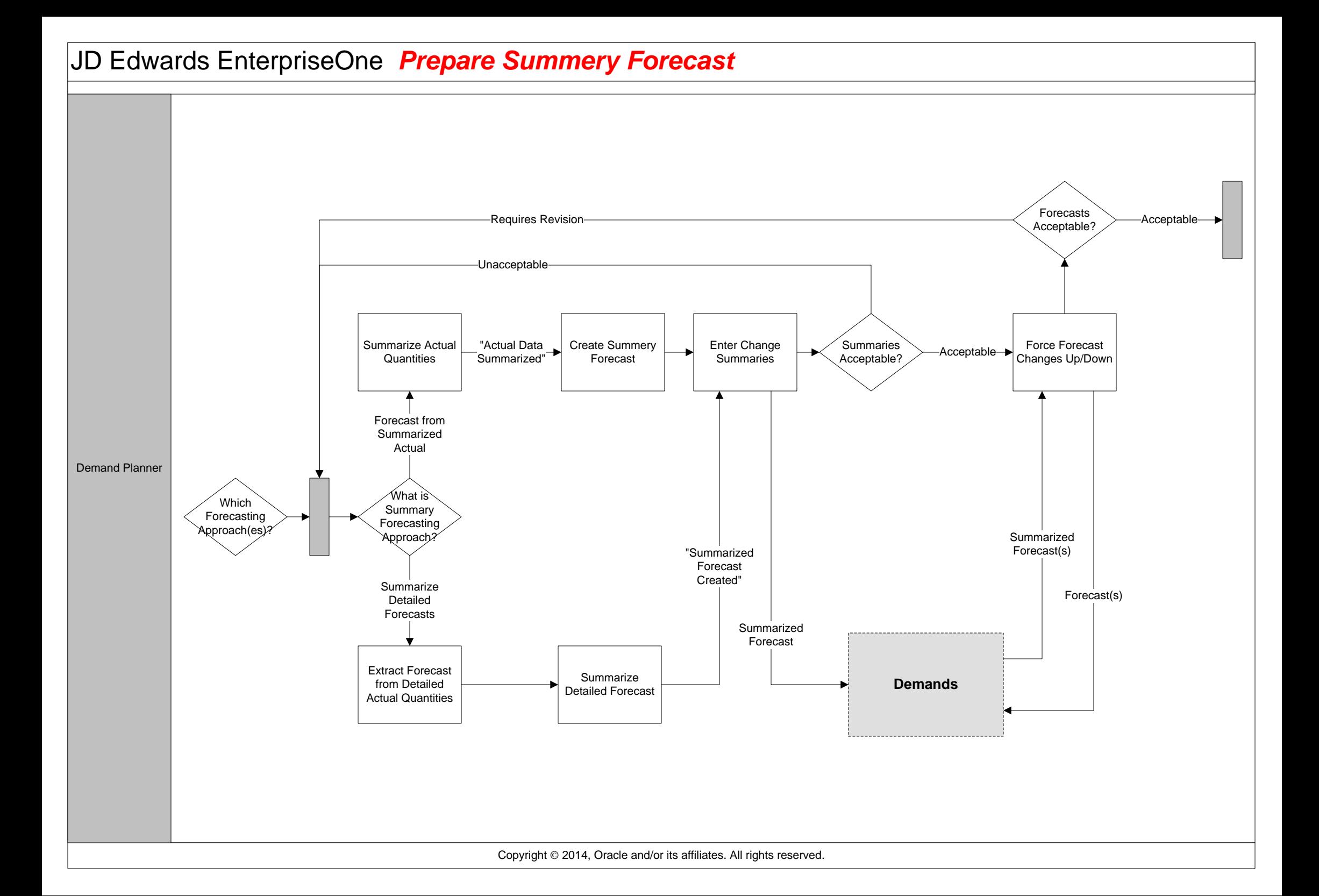

<span id="page-5-0"></span>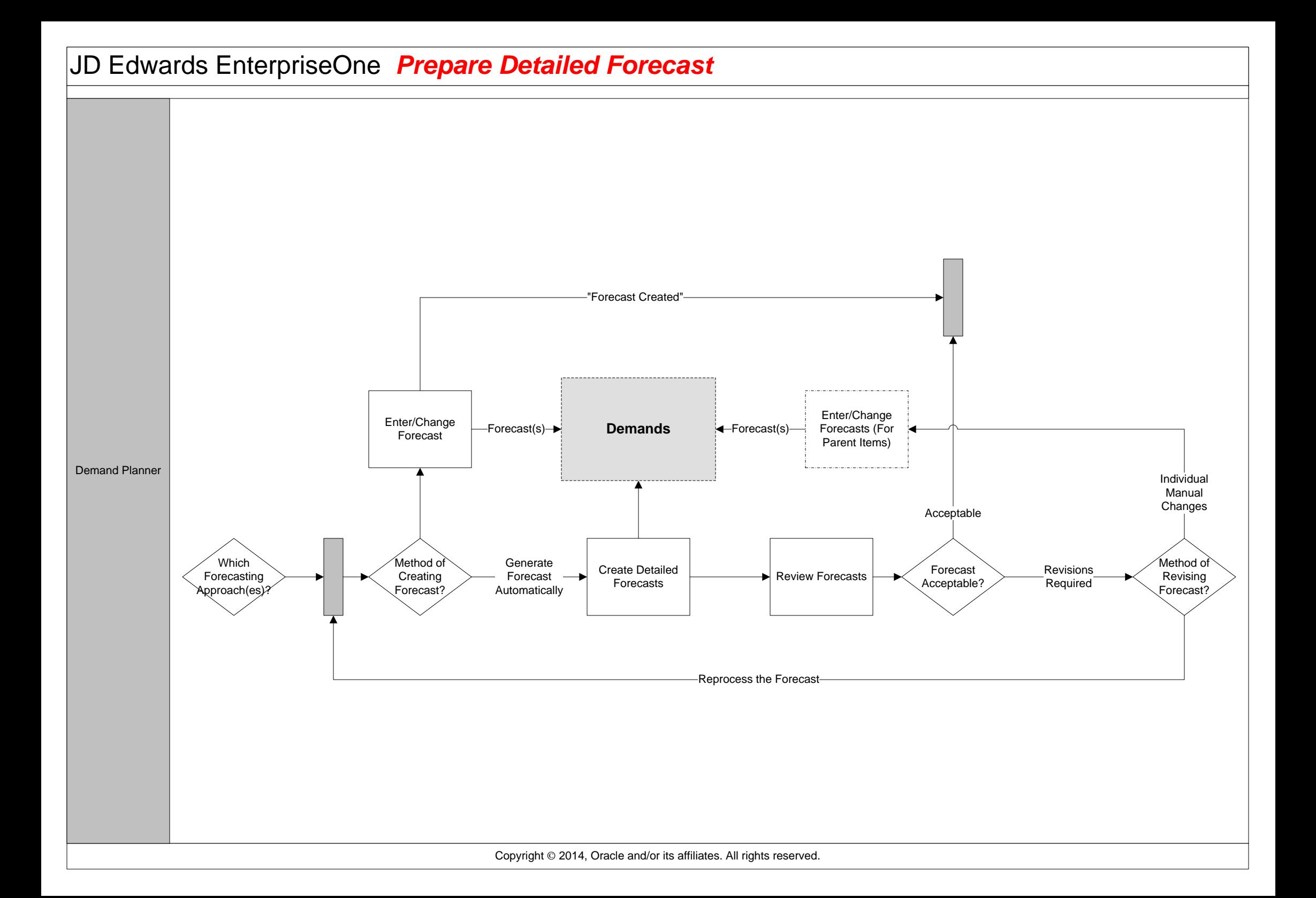

<span id="page-6-0"></span>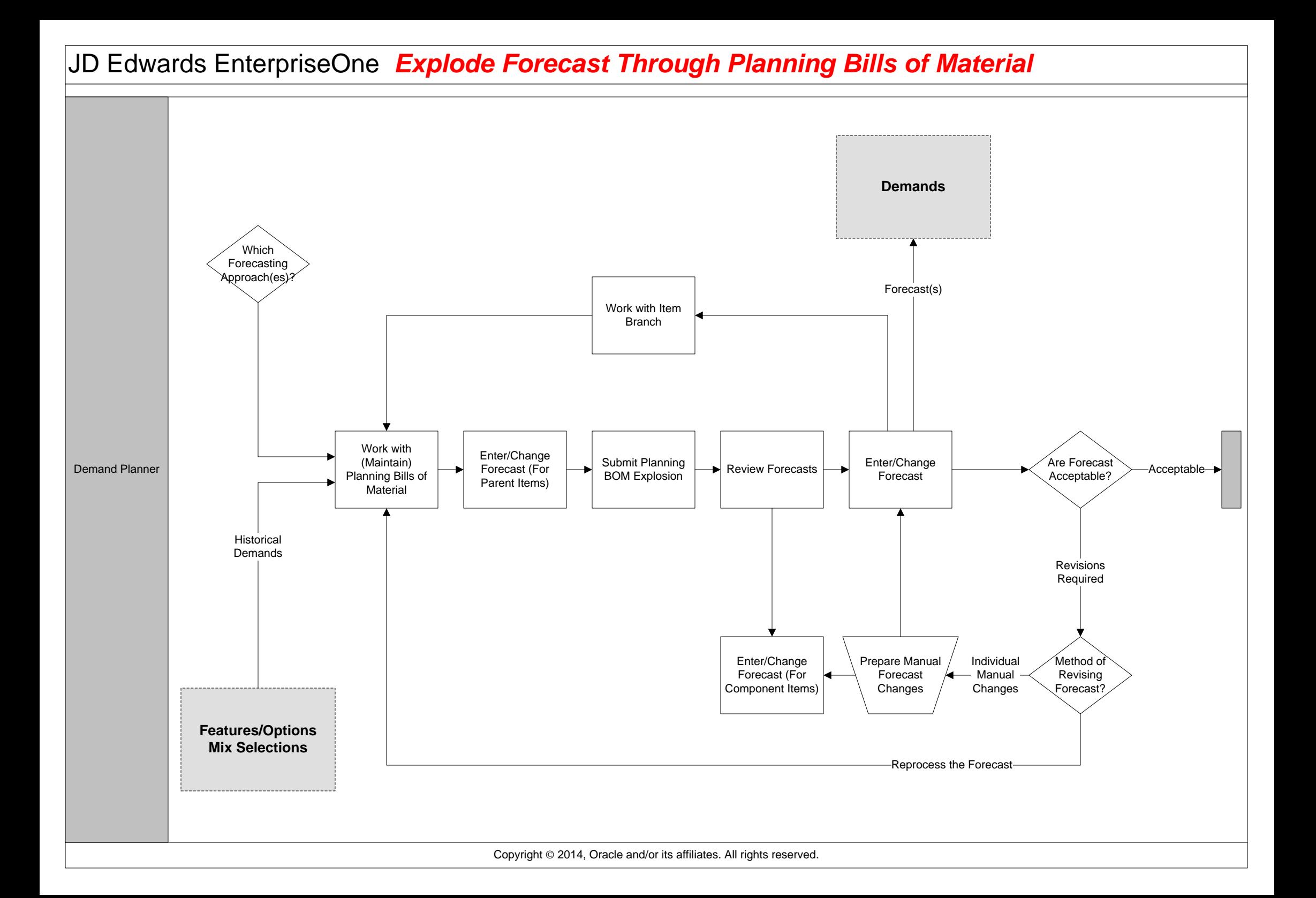

<span id="page-7-0"></span>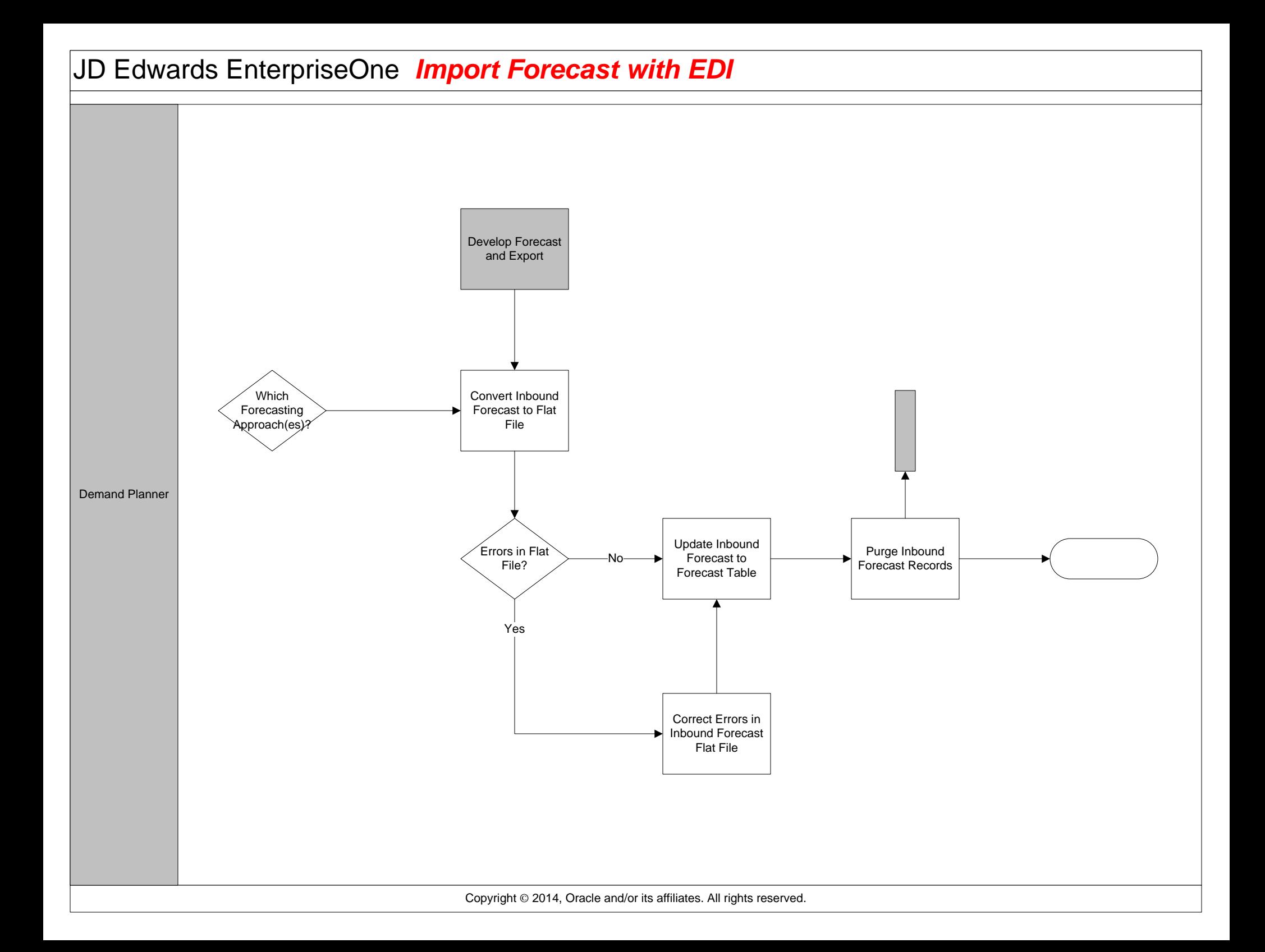

<span id="page-8-0"></span>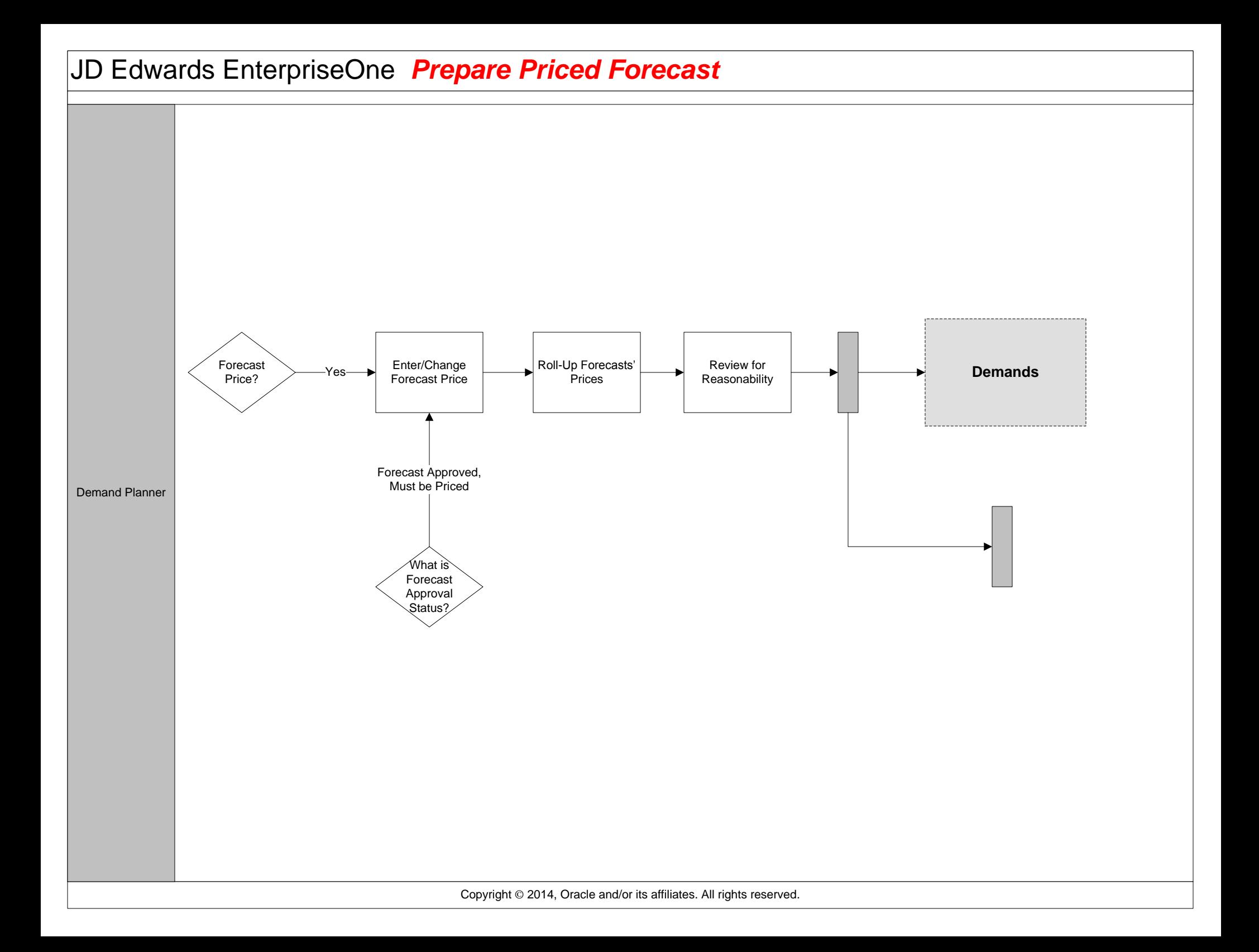

#### <span id="page-9-0"></span>JD Edwards EnterpriseOne *L2 Validate Supply Chain Forecasts*

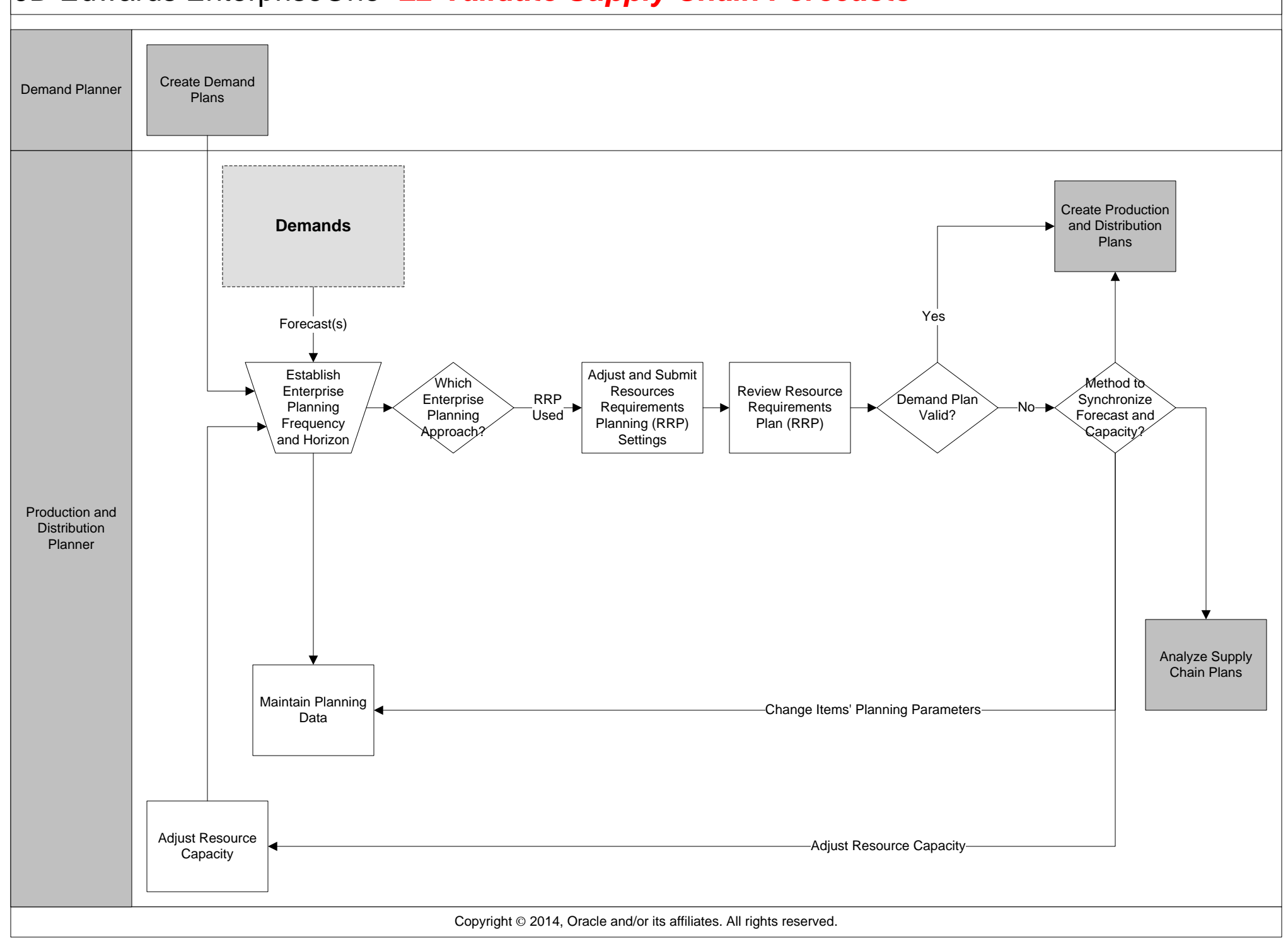

<span id="page-10-0"></span>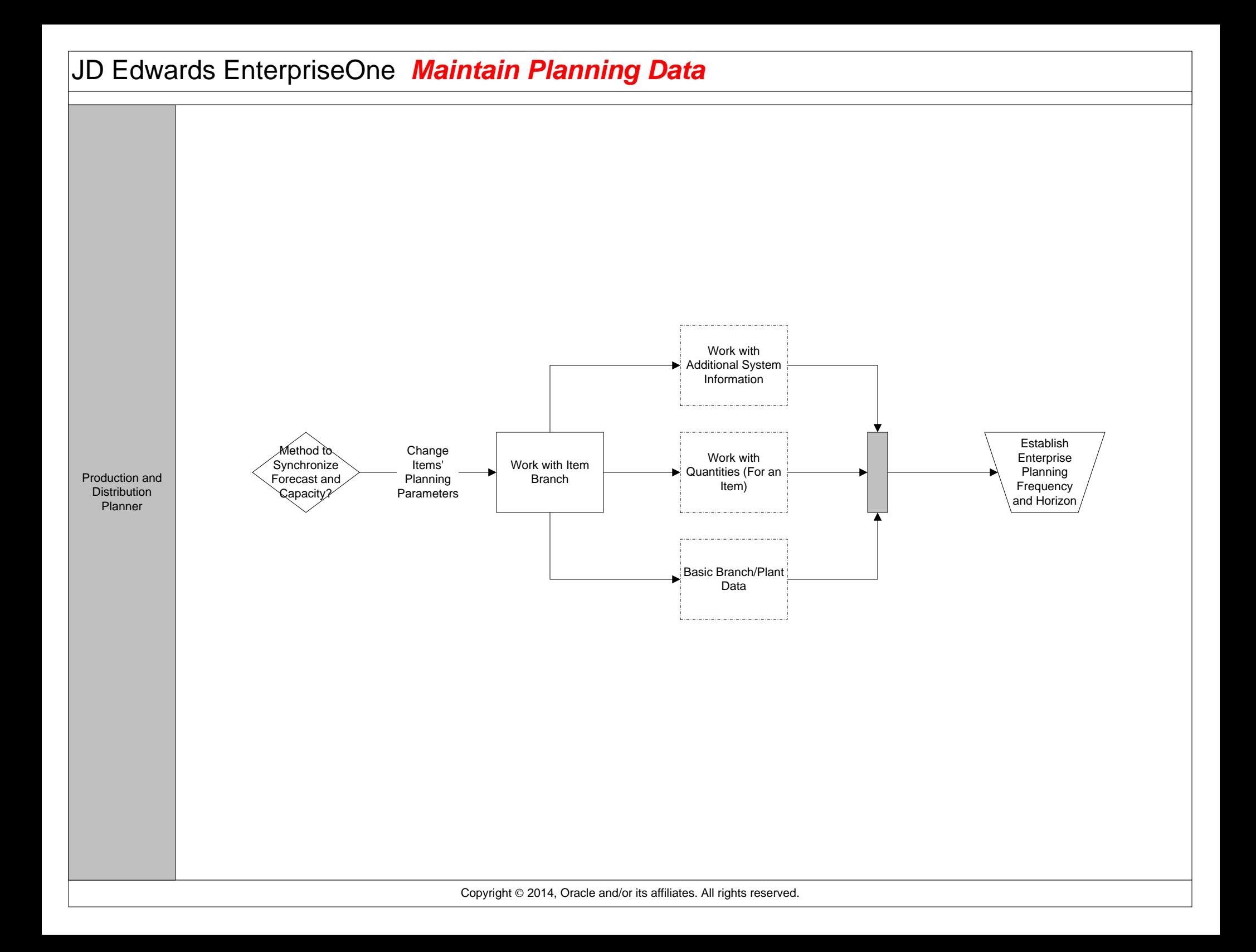

### <span id="page-11-0"></span>JD Edwards EnterpriseOne *Adjust and Submit Resource Requirements Planning (RRP) Settings*

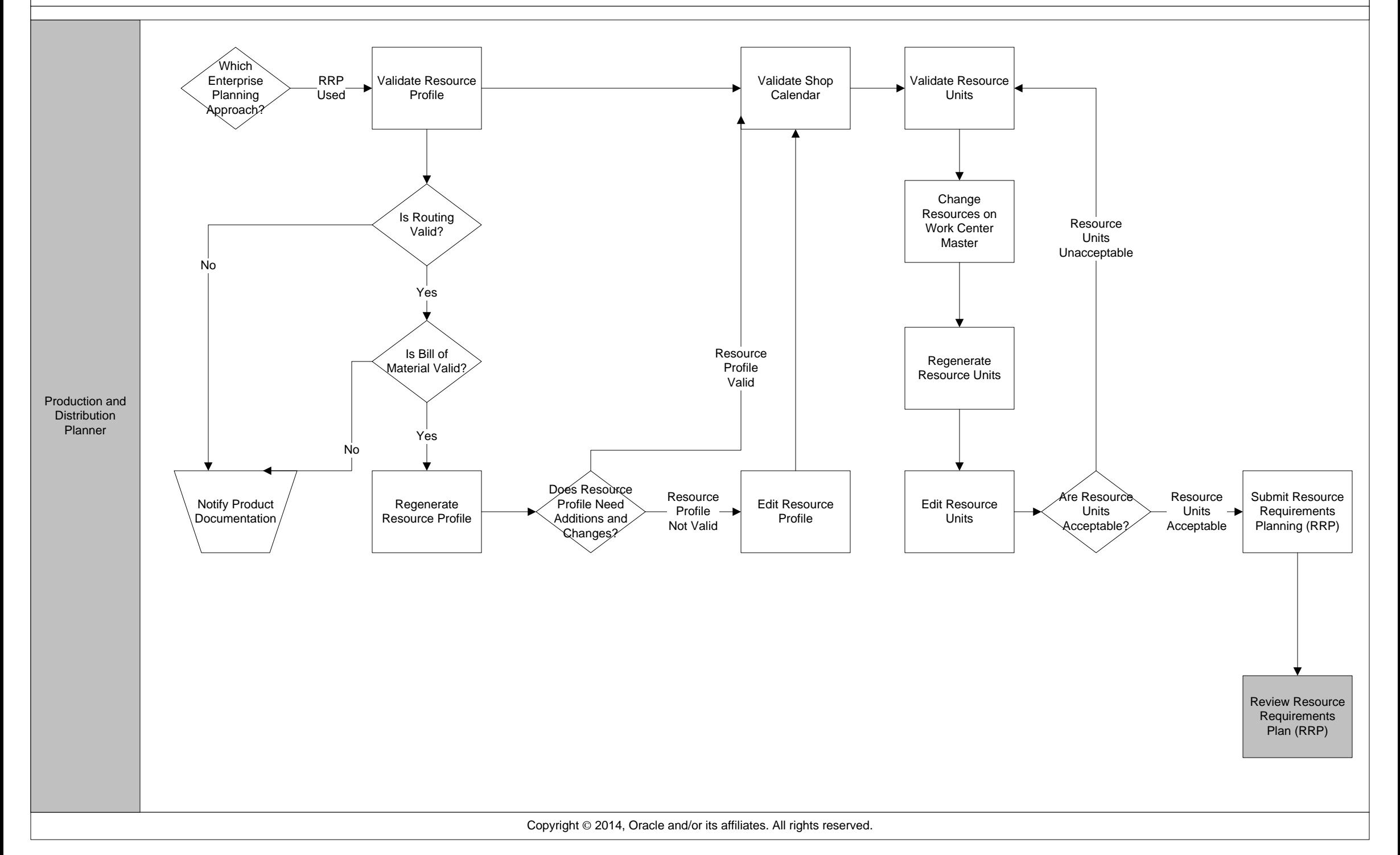

<span id="page-12-0"></span>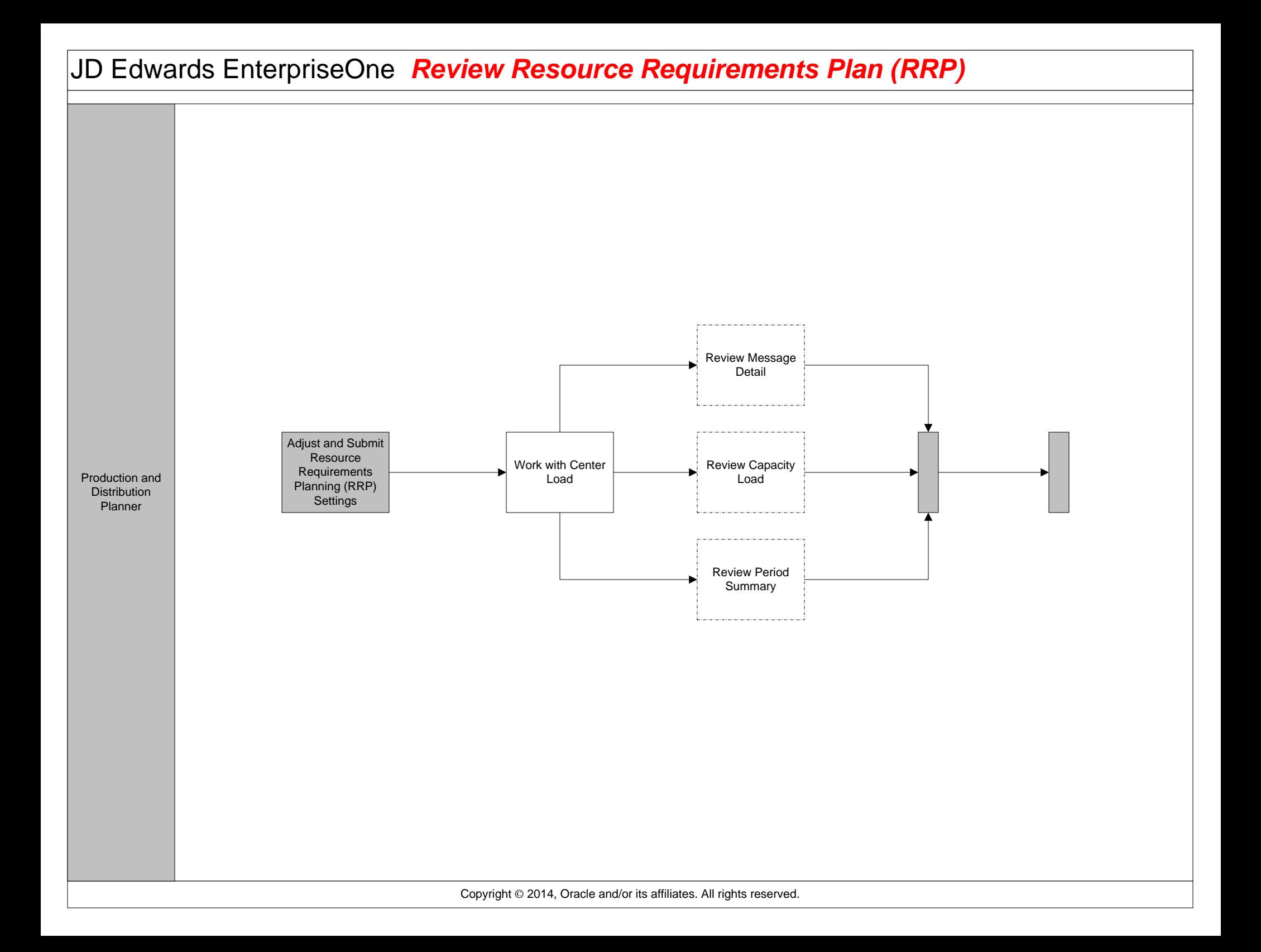

### <span id="page-13-0"></span>JD Edwards EnterpriseOne *Adjust Resource Capacity*

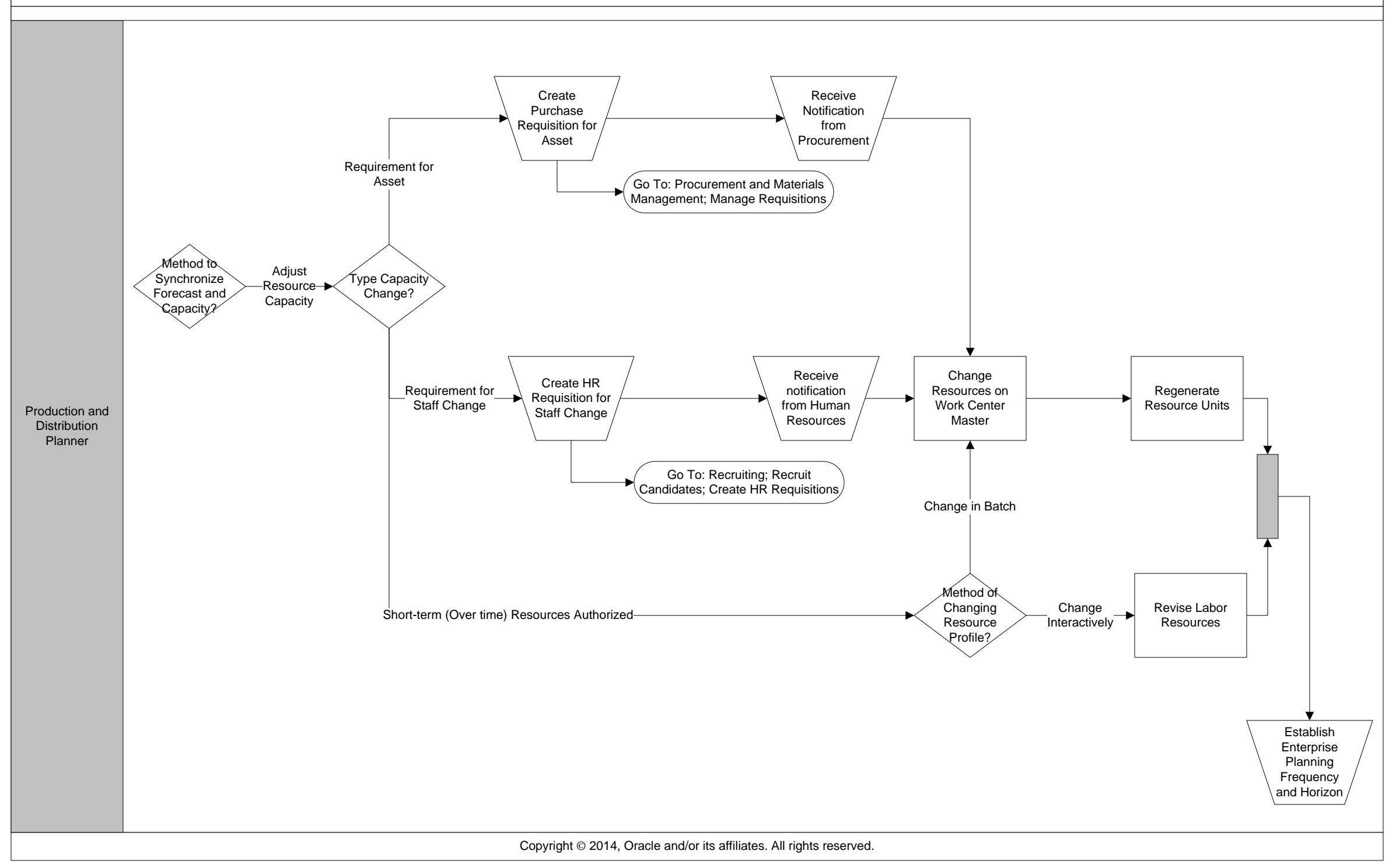

#### <span id="page-14-0"></span>JD Edwards EnterpriseOne *L2 Create Production and Distribution Plans*

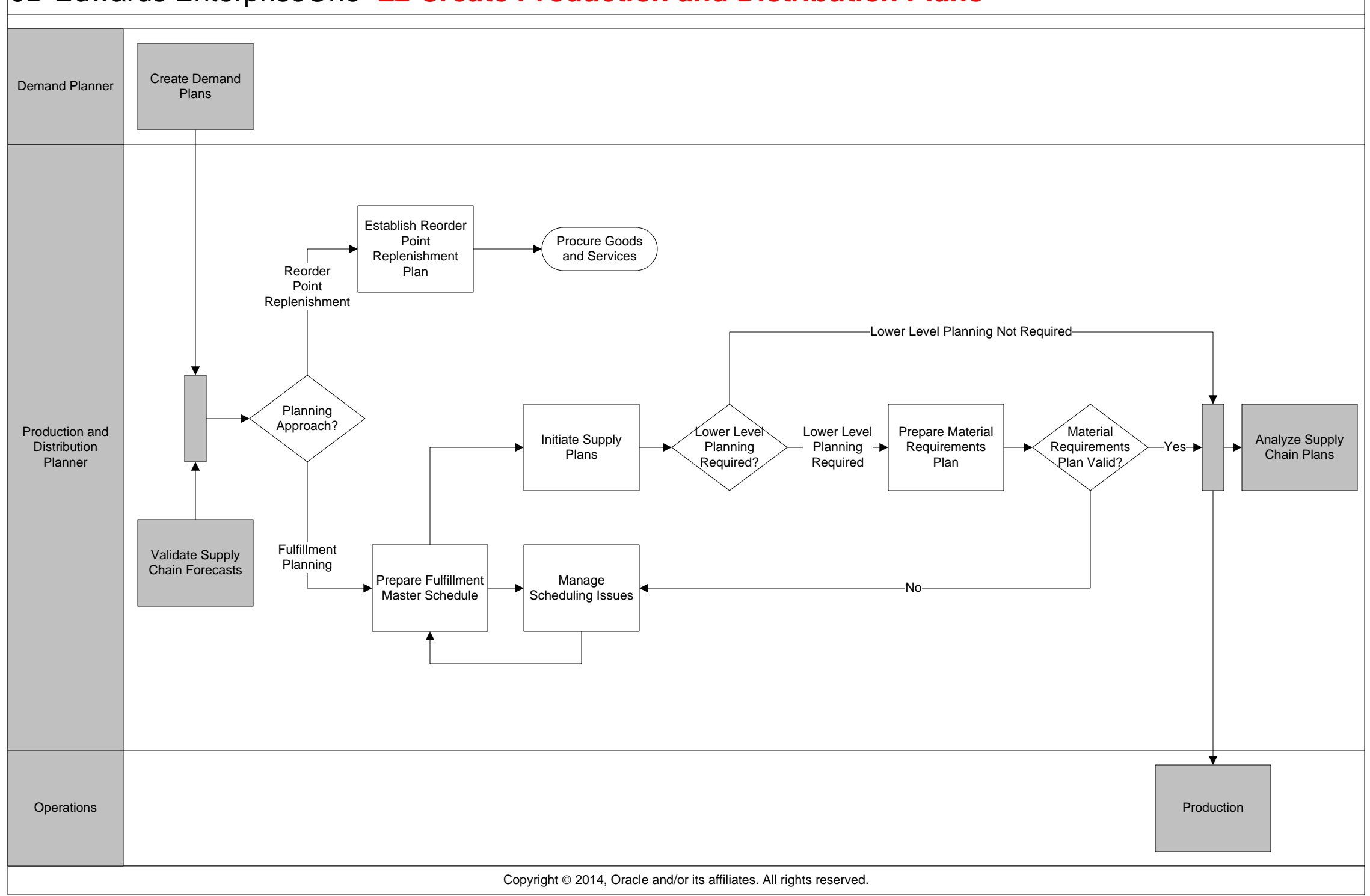

<span id="page-15-0"></span>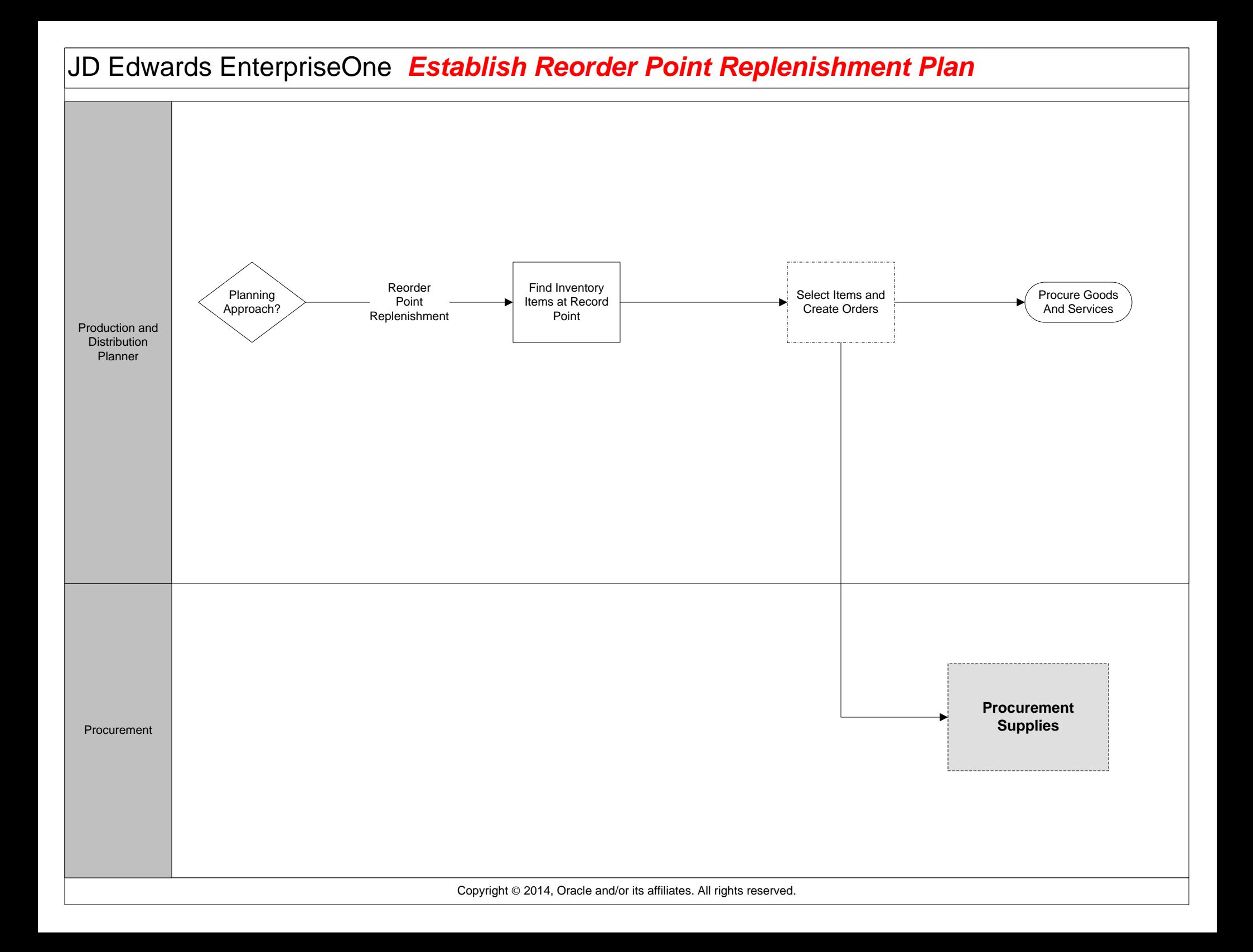

<span id="page-16-0"></span>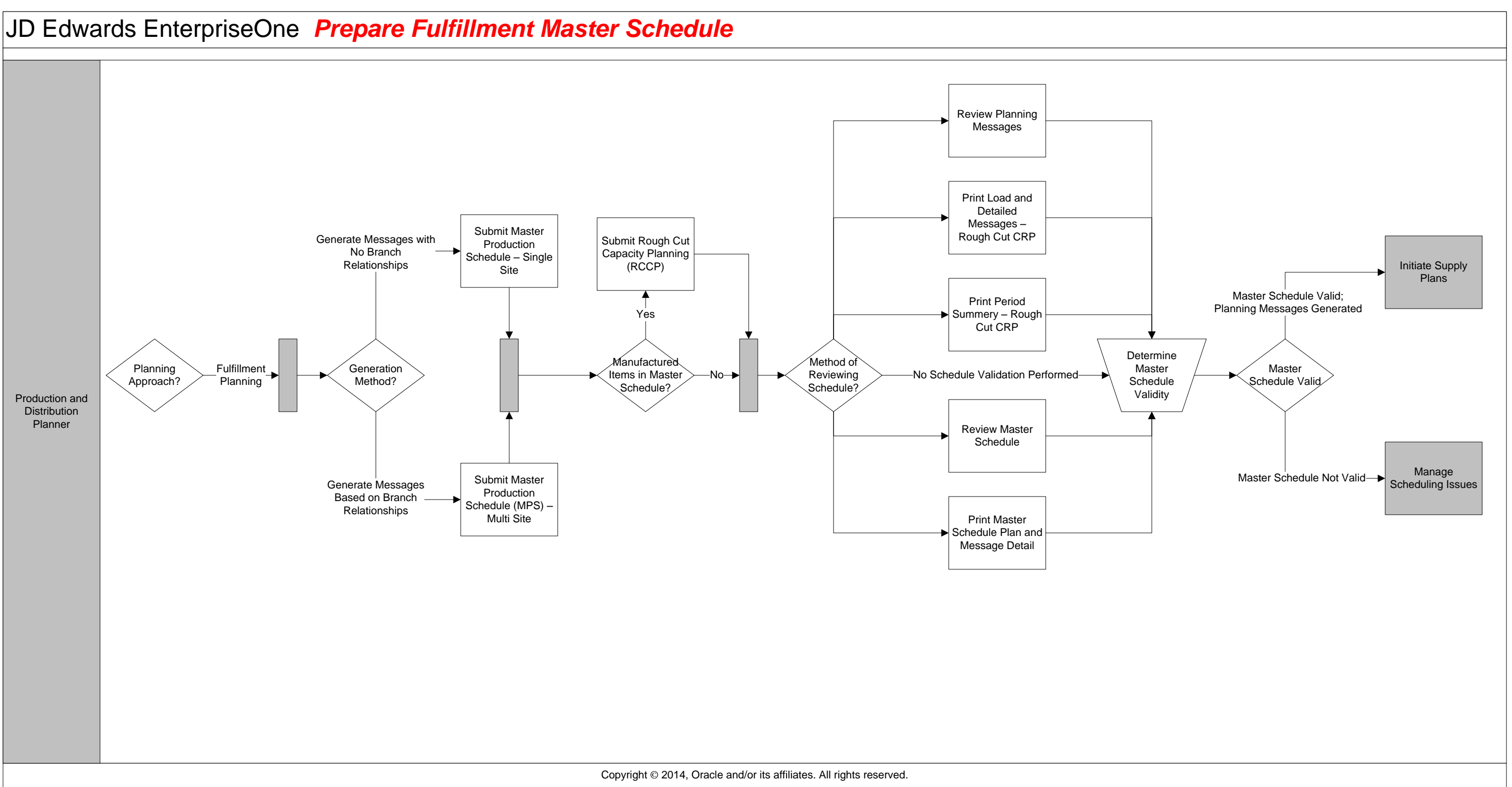

# <span id="page-17-0"></span>JD Edwards EnterpriseOne *Manage Scheduling Issues*

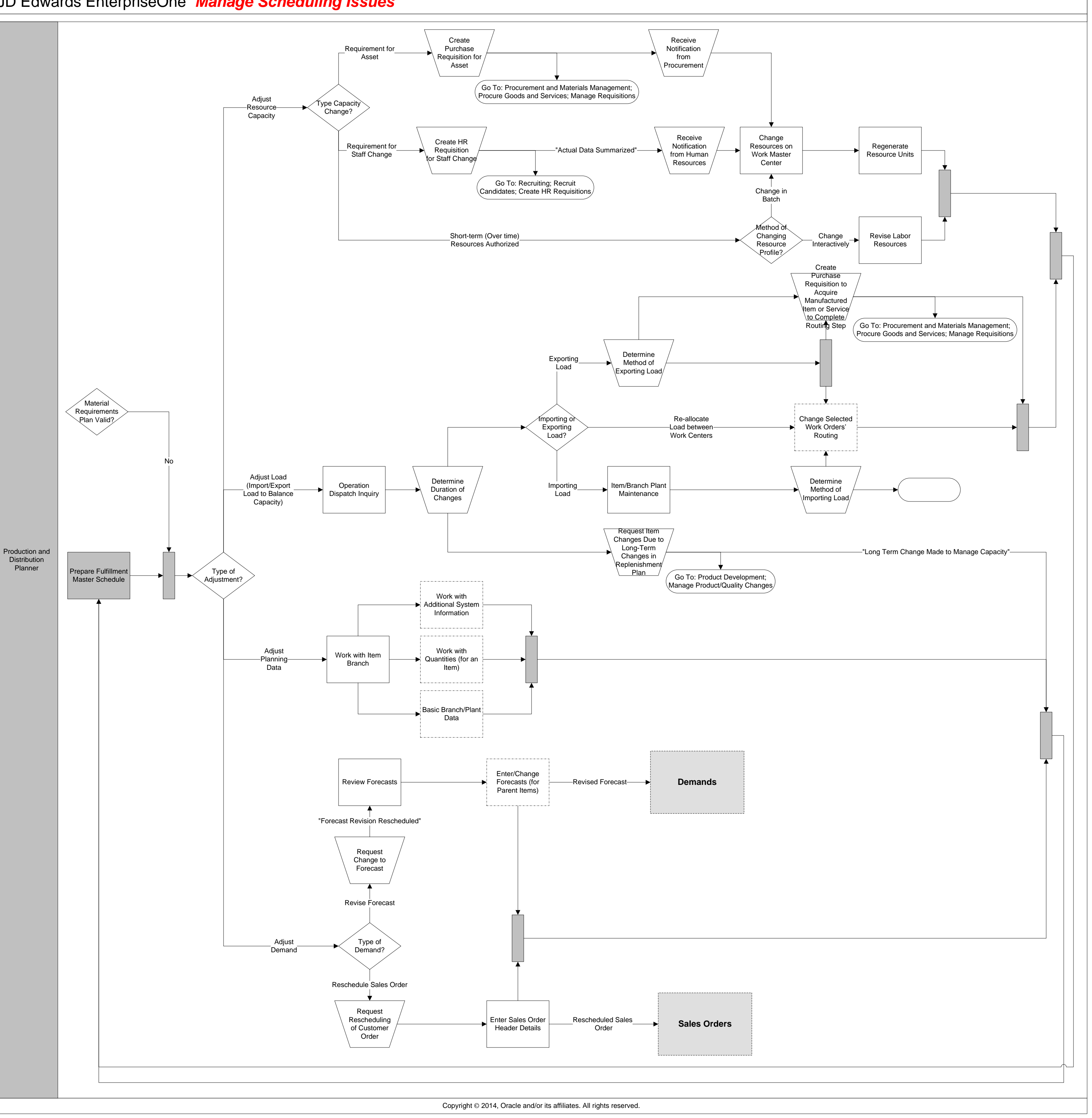

<span id="page-18-0"></span>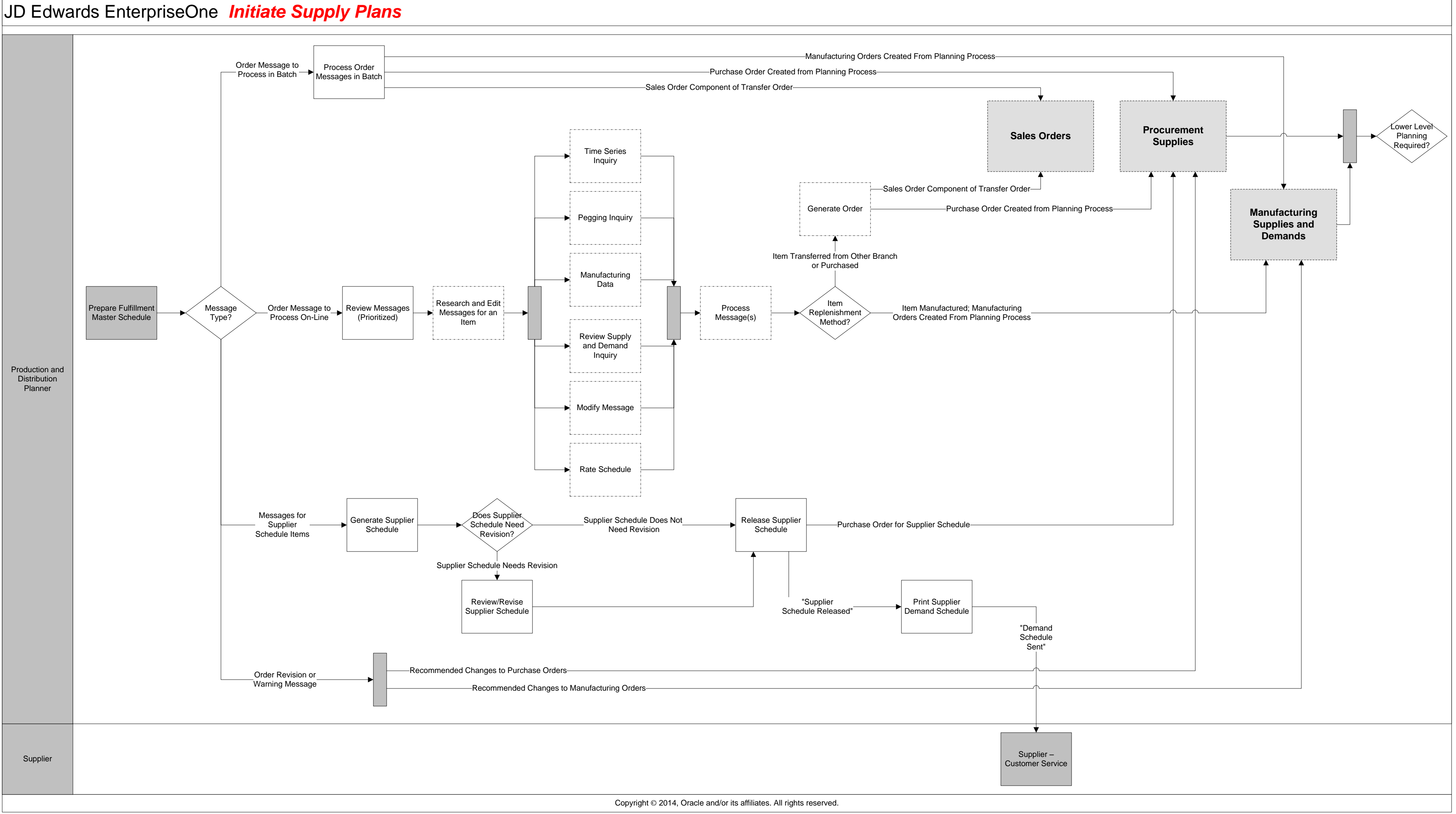

<span id="page-19-0"></span>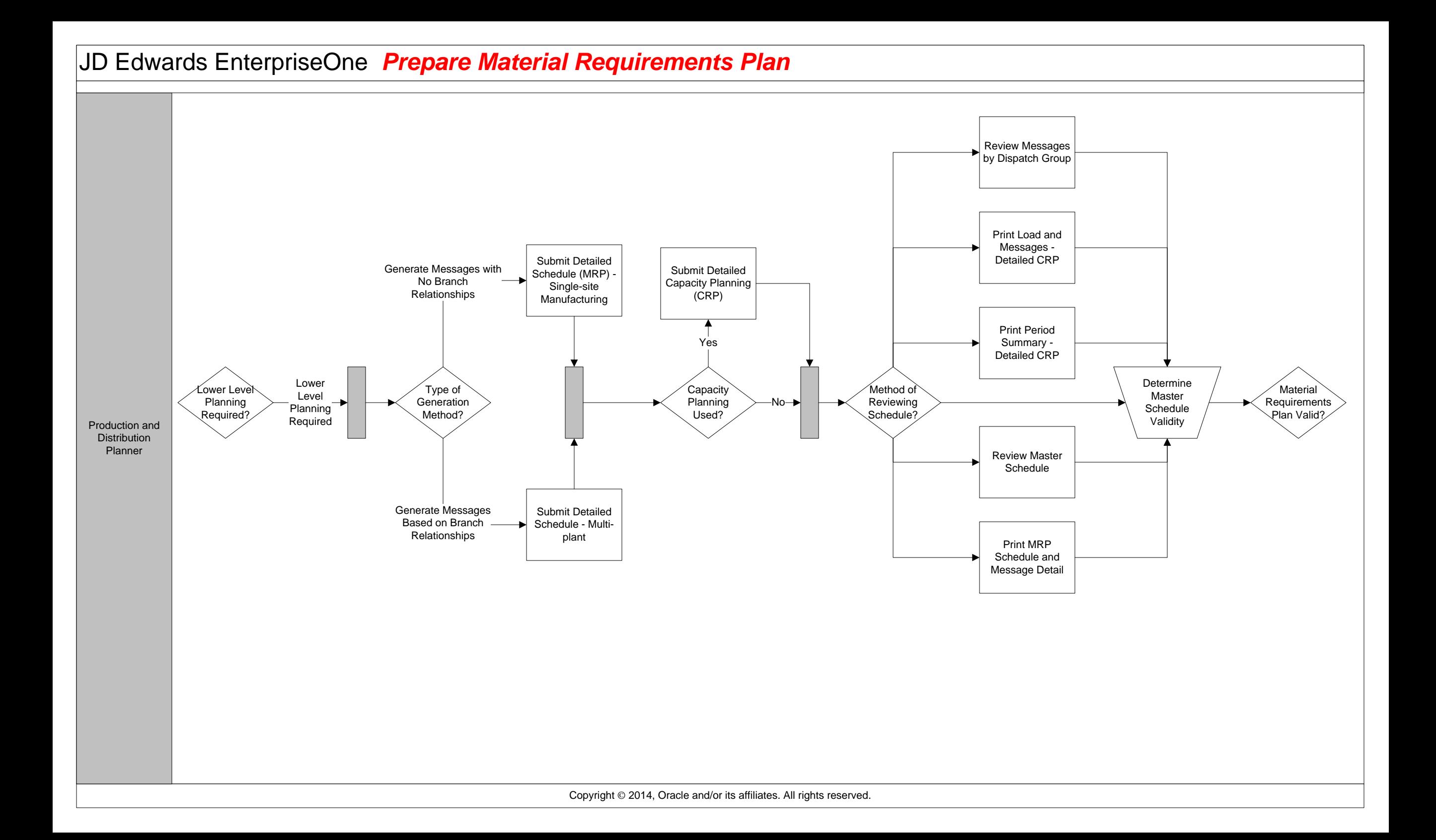

<span id="page-20-0"></span>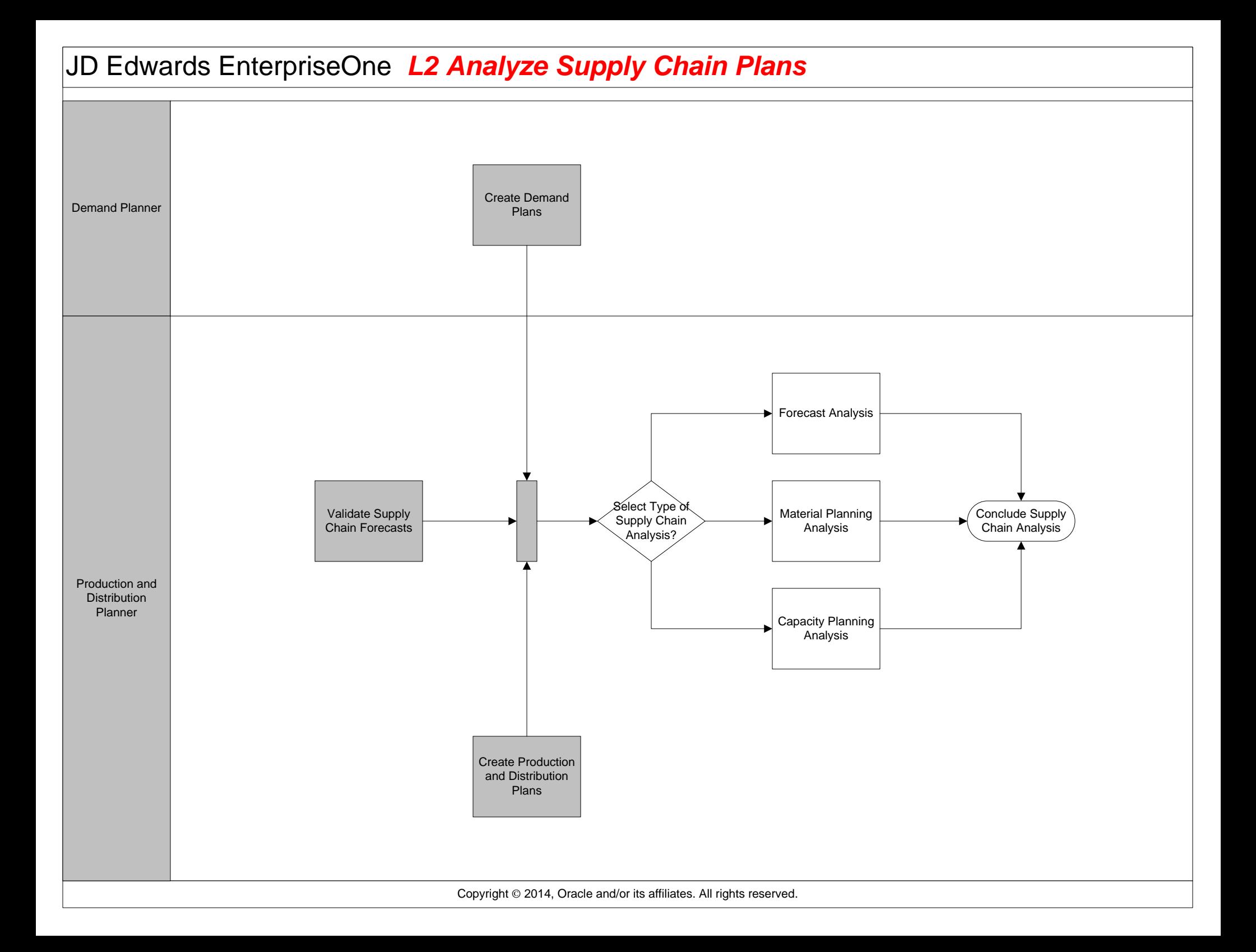

<span id="page-21-0"></span>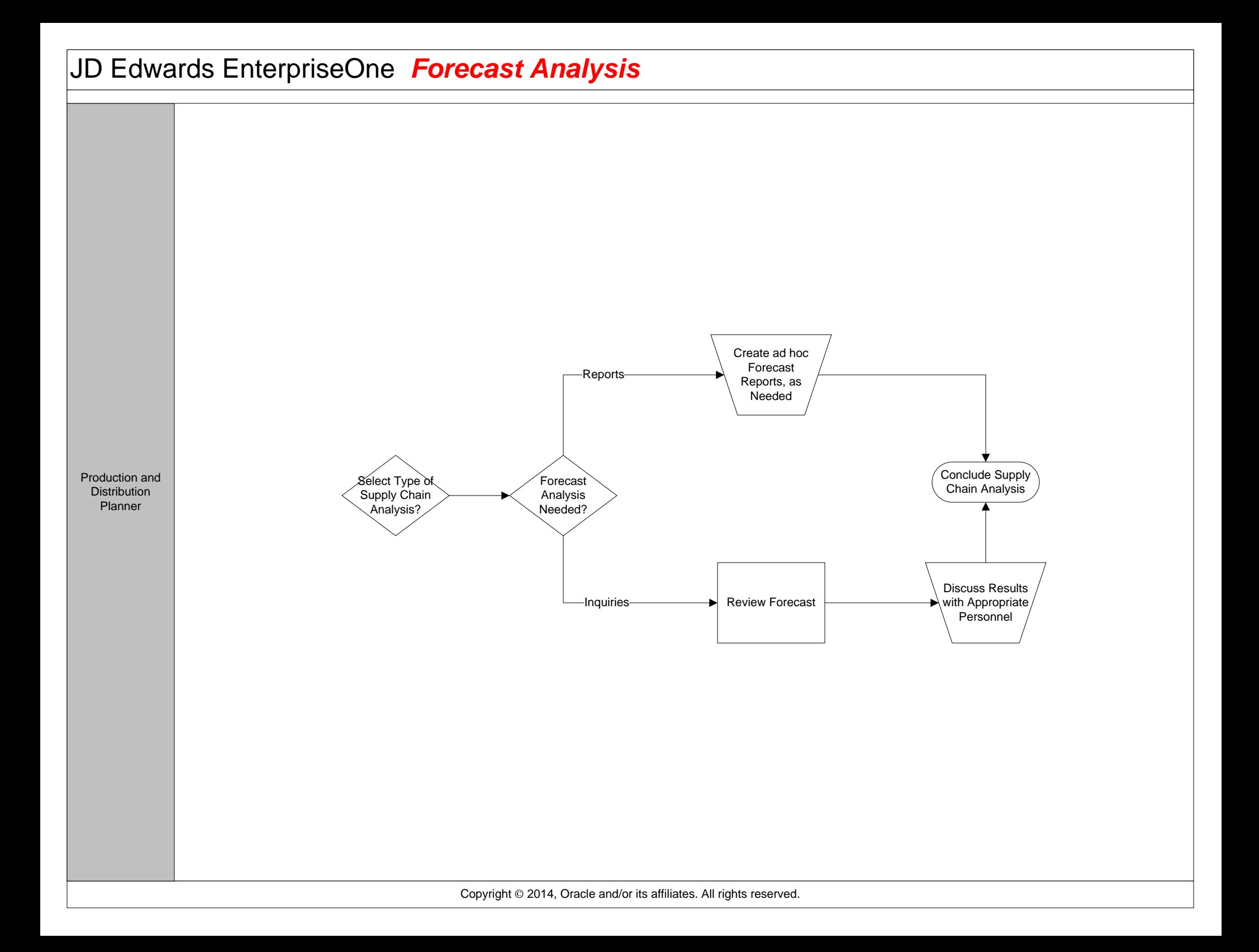

<span id="page-22-0"></span>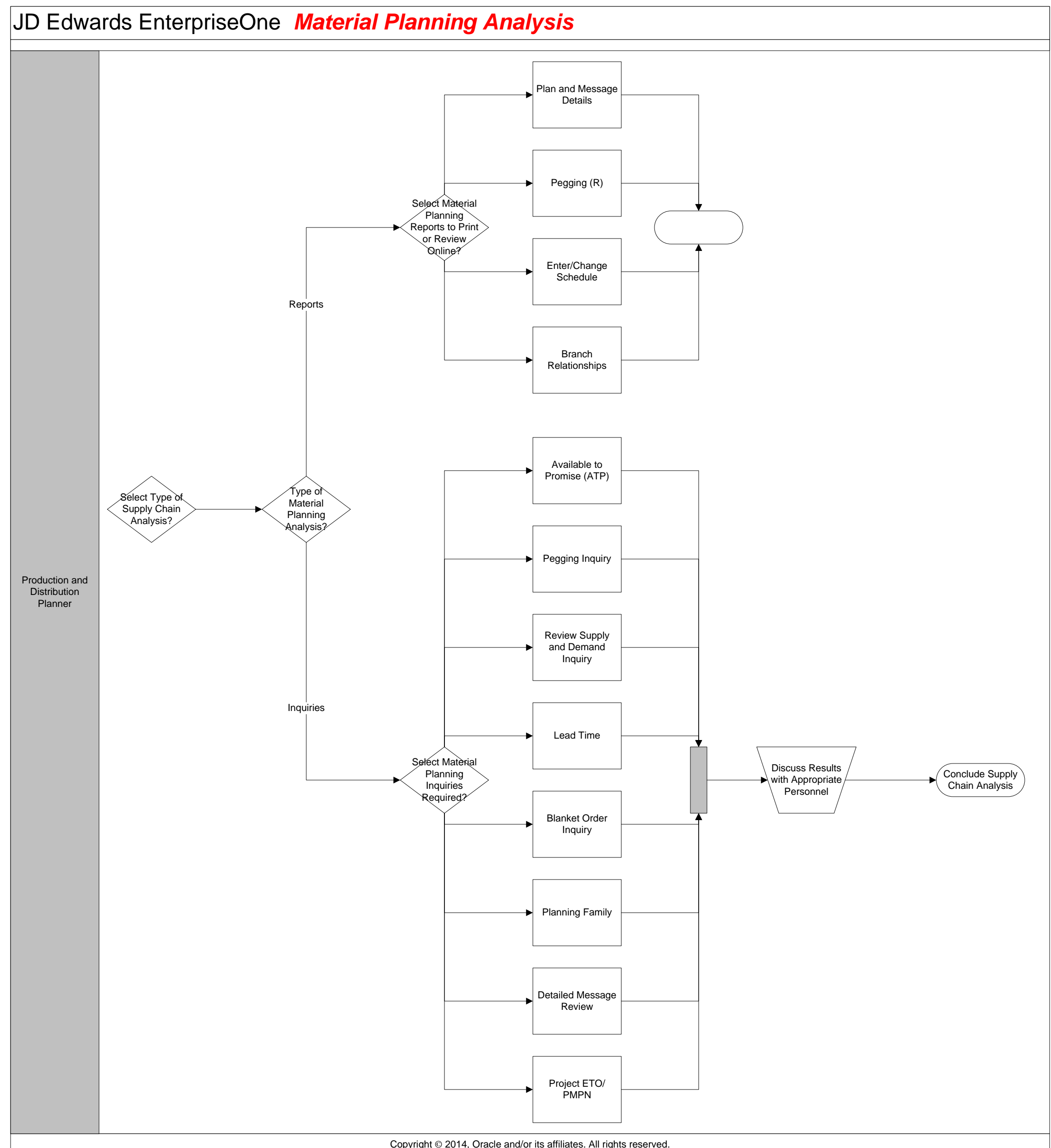

Copyright © 2014, Oracle and/or its affiliates. All rights reserved.

## <span id="page-23-0"></span>JD Edwards EnterpriseOne *Capacity Planning Analysis*

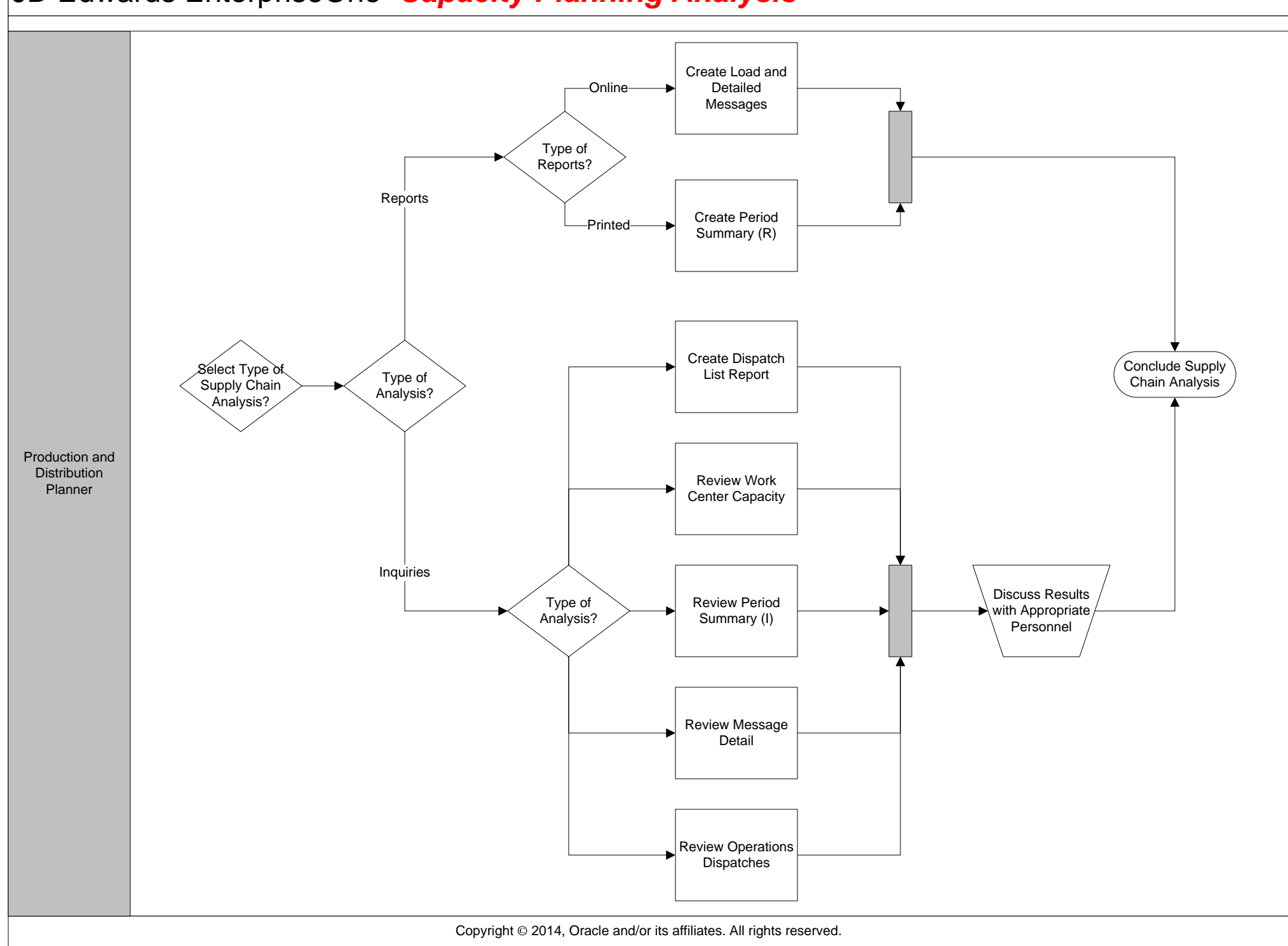